## **Función nfl\_ComillasD**

```
nfl_ComillasD( cText ) --> cText
```
Nos encapsula la cadena recibida entre comilla dobles 'escapando' las que existieran en la cadena previamente.

## **Parámetros**

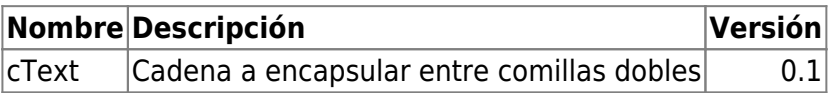

From: <https://nefele.dev/wiki/>- **Nefele Project**

Permanent link: **[https://nefele.dev/wiki/funciones/nfl\\_comillasd](https://nefele.dev/wiki/funciones/nfl_comillasd)**

Last update: **27/11/2020 22:10**

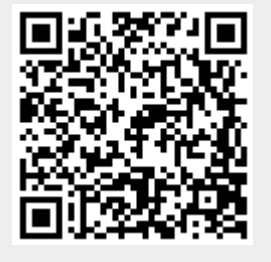